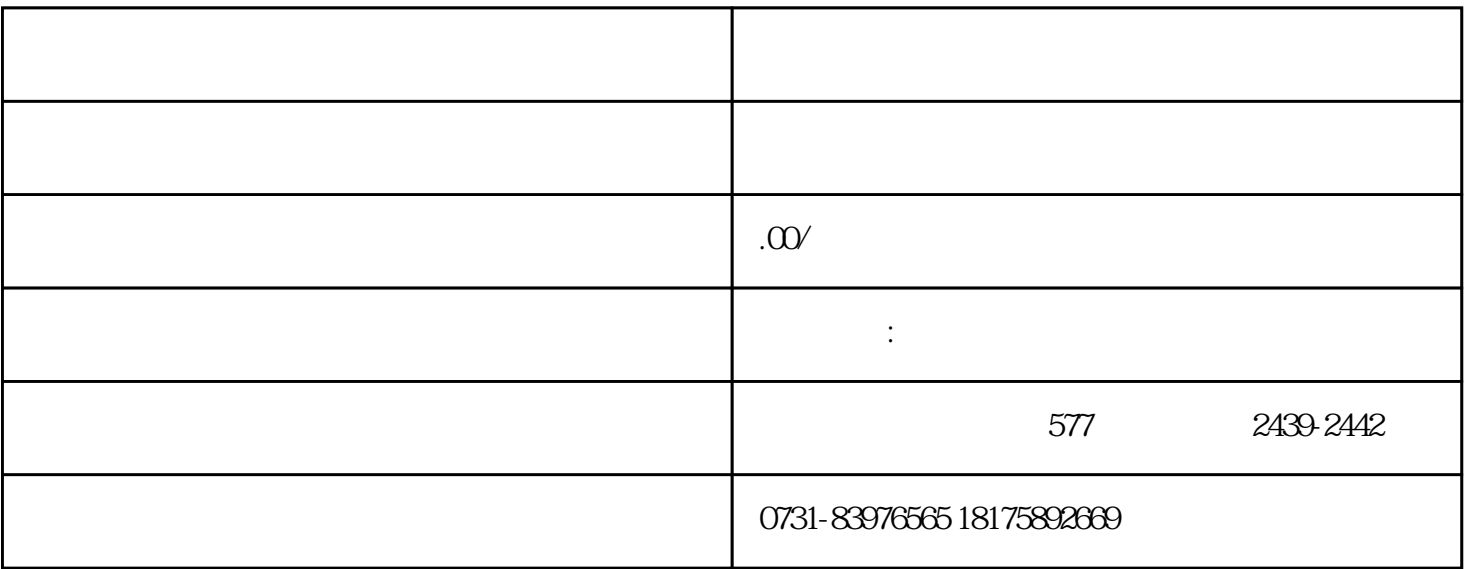

 $1$ 

 $2$  $3$ 

 $4$ 

 $5\,$